## **OSLC tutorial**

Cameo DataHub has the ability to use OSLC data from any OSLC-compliant Provider. It is now possible to establish hyperlinks between model elements and elements provided by an OSLC Provider, as well as having OSLC previews of remote elements from within a modeling tool environment.

The steps for establishing links between model elements and OSLC resources are shown below:

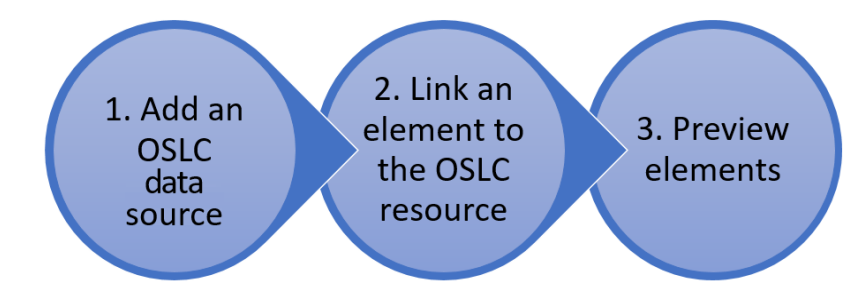

Steps to establish links between model elements and OSLC resources.

In the following pages, you will find step-by-step descriptions for linking model elements with OSLC resources.

## **Related pages**

- [Configuring software for OSLC integration](https://docs.nomagic.com/display/CDH190SP1/Configuring+software+for+OSLC+integration)
- [Business Use Case flow with DNG](https://docs.nomagic.com/display/CDH190SP1/Business+Use+Case+flow+with+DNG)